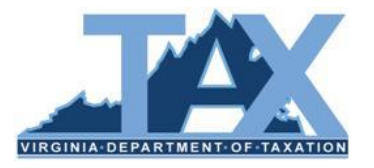

## **EESMC Local Estimated Payment Files – Error Messages**

In an effort to prevent erroneous data from entering IRMS, TAX performs edits on Local Estimated Payment File data submitted through EESMC. If errors are detected, the file is rejected without being processed and is returned to you through EESMC for correction.

This job aid identifies possible error messages you may receive and provides actions you must take in order to correct such errors before resubmitting the file through EESMC.

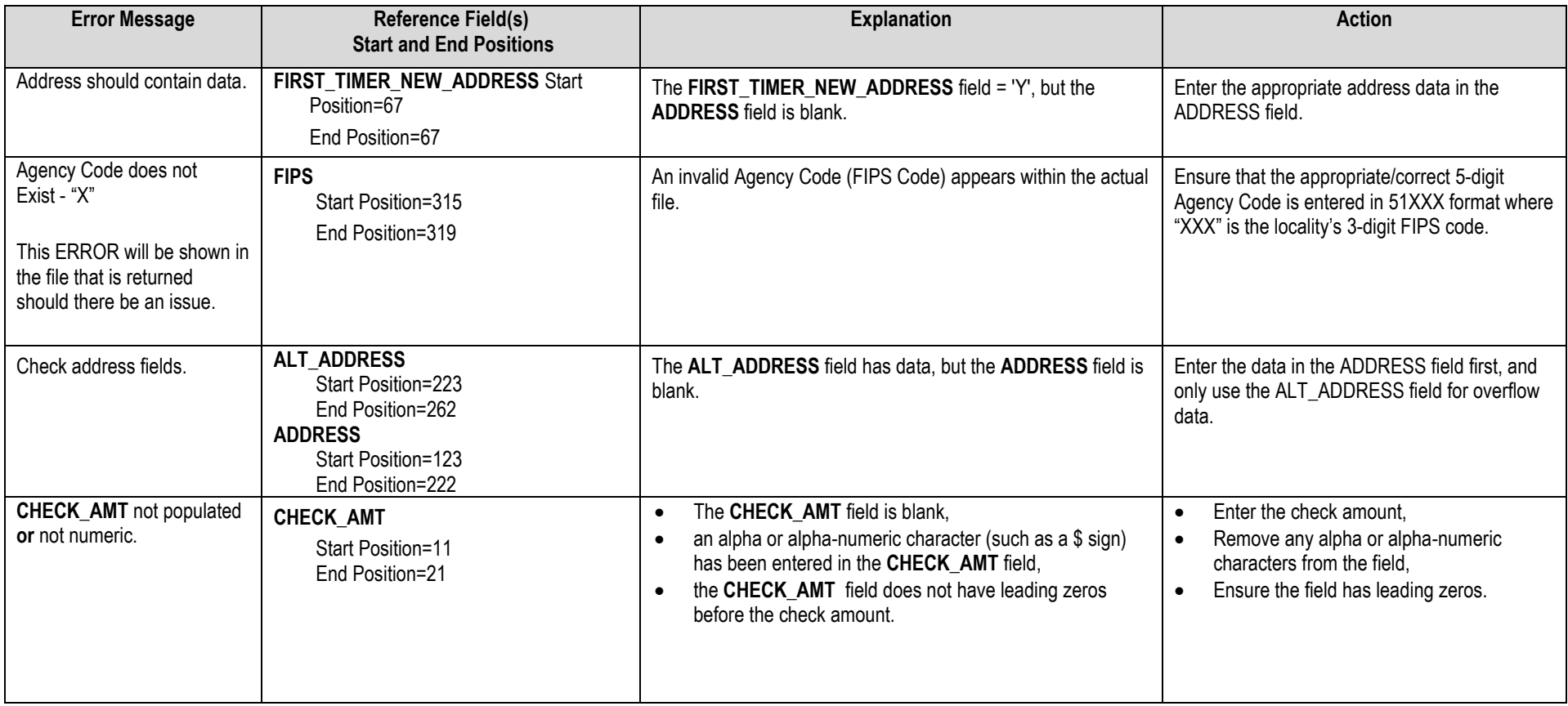

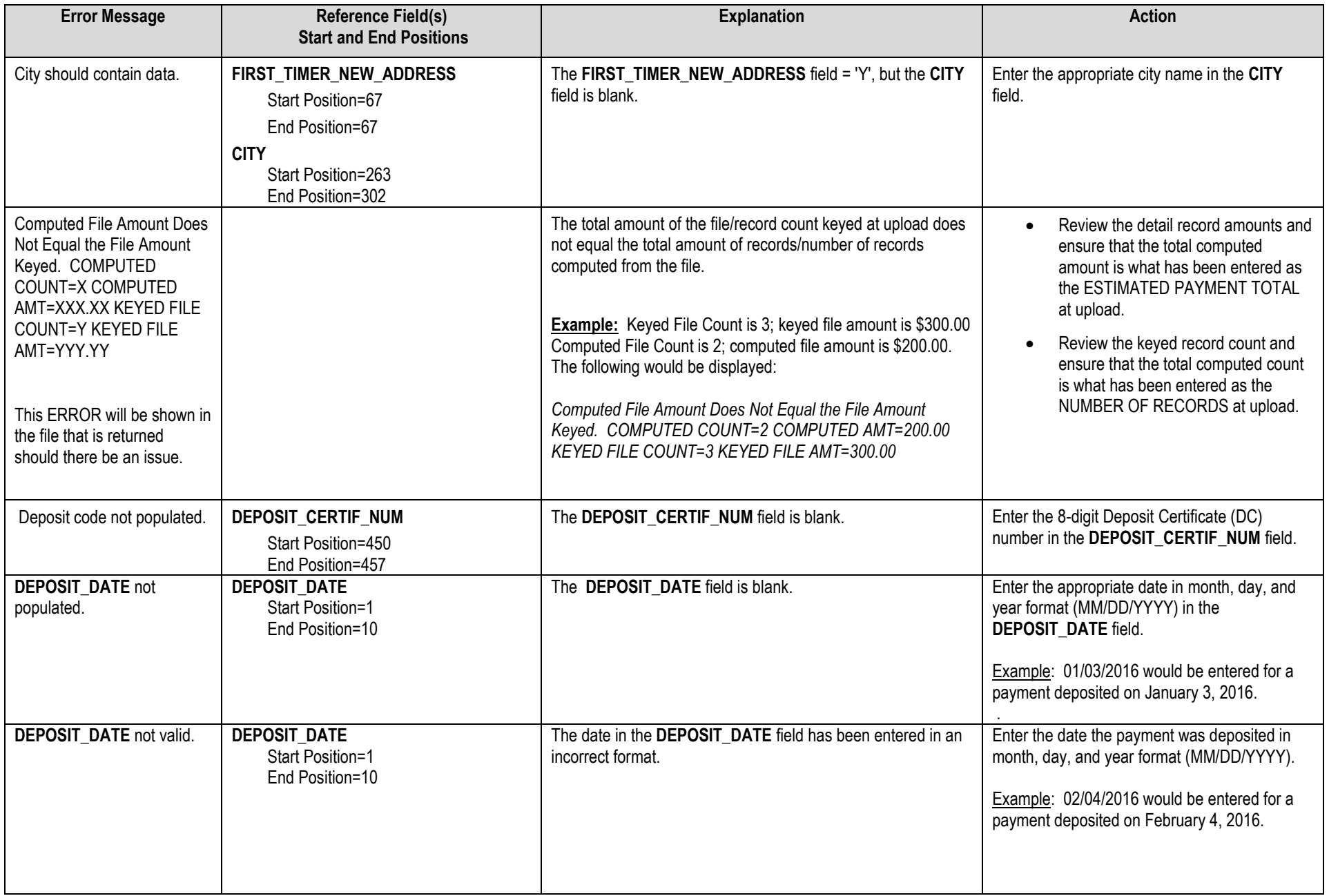

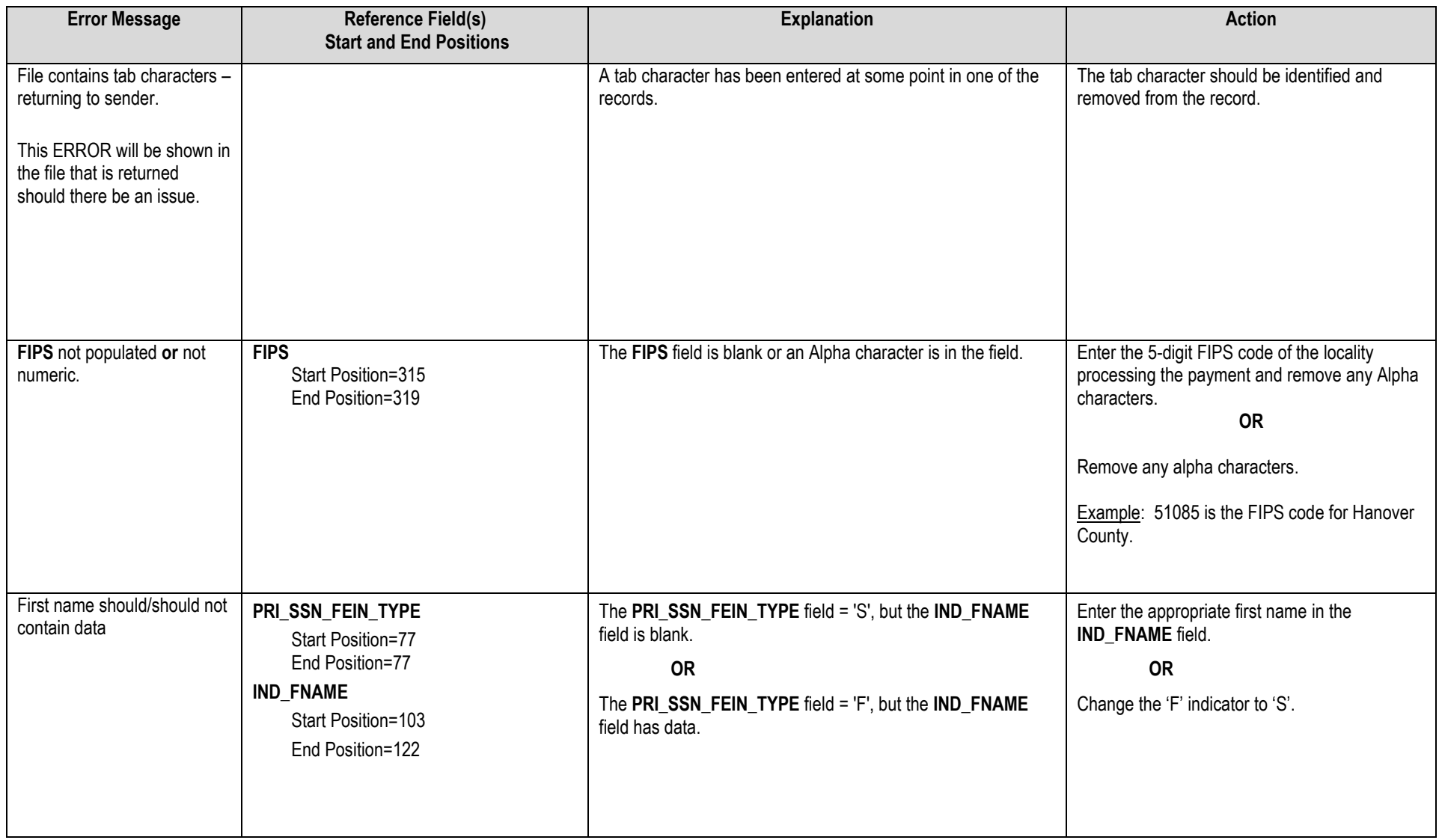

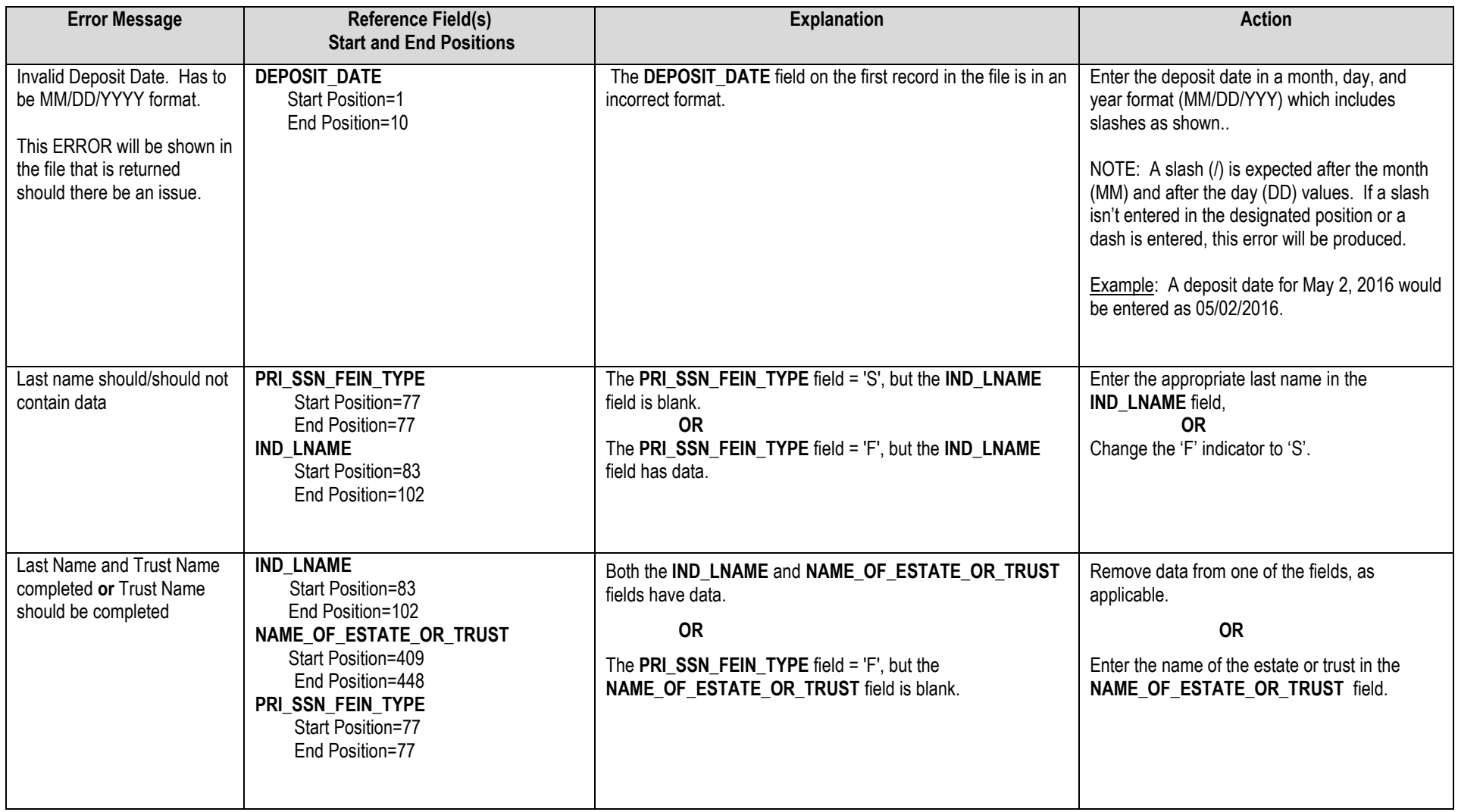

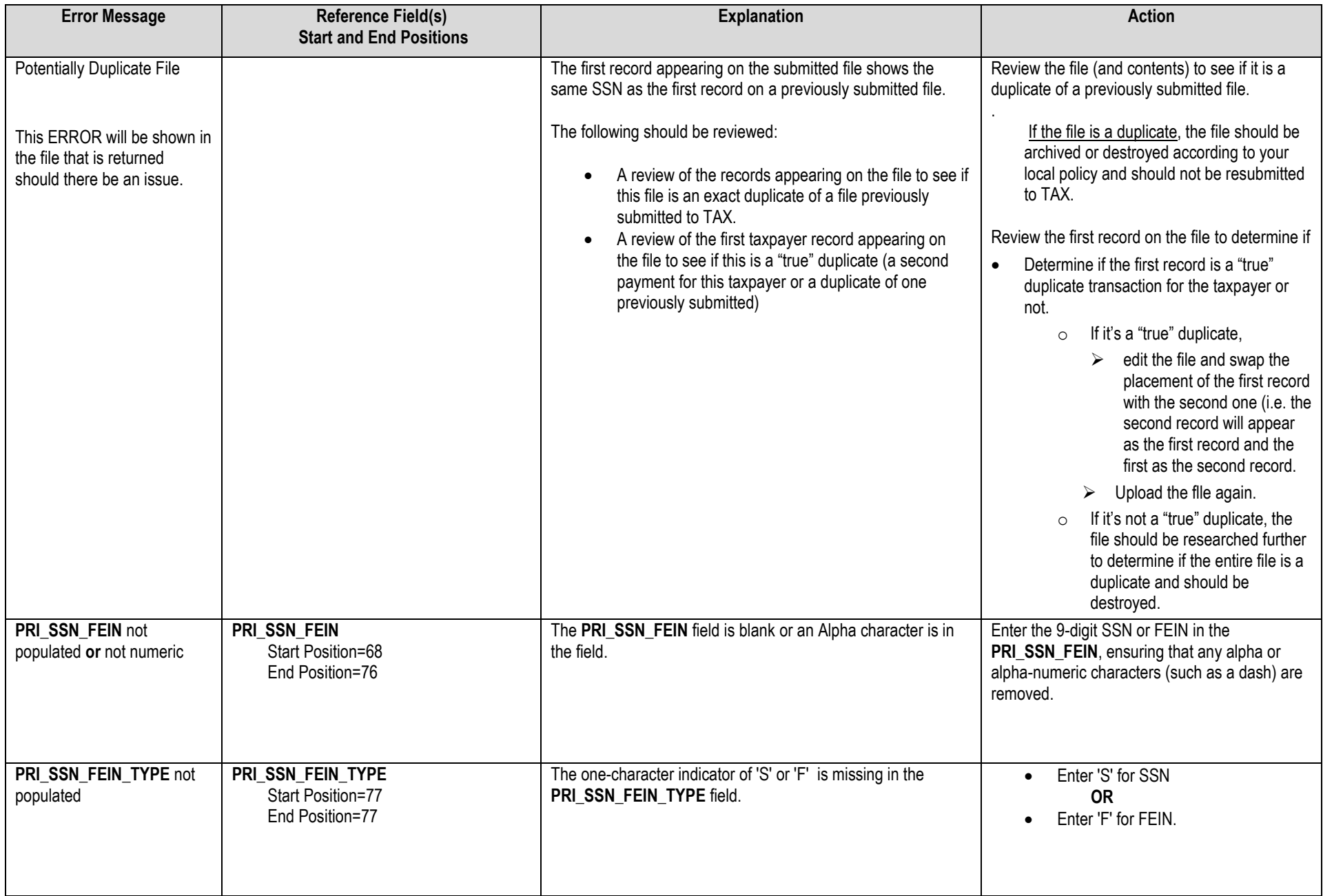

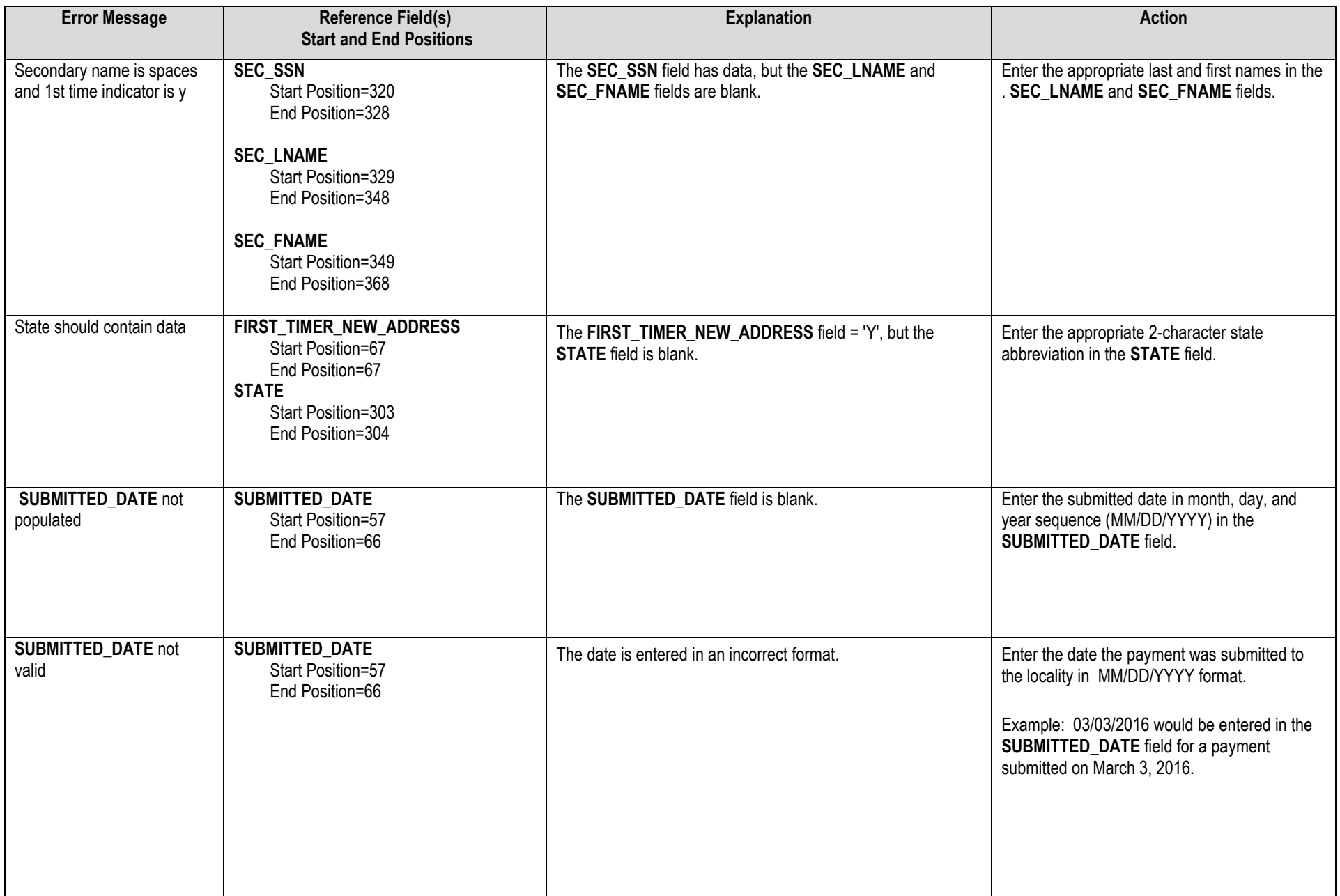

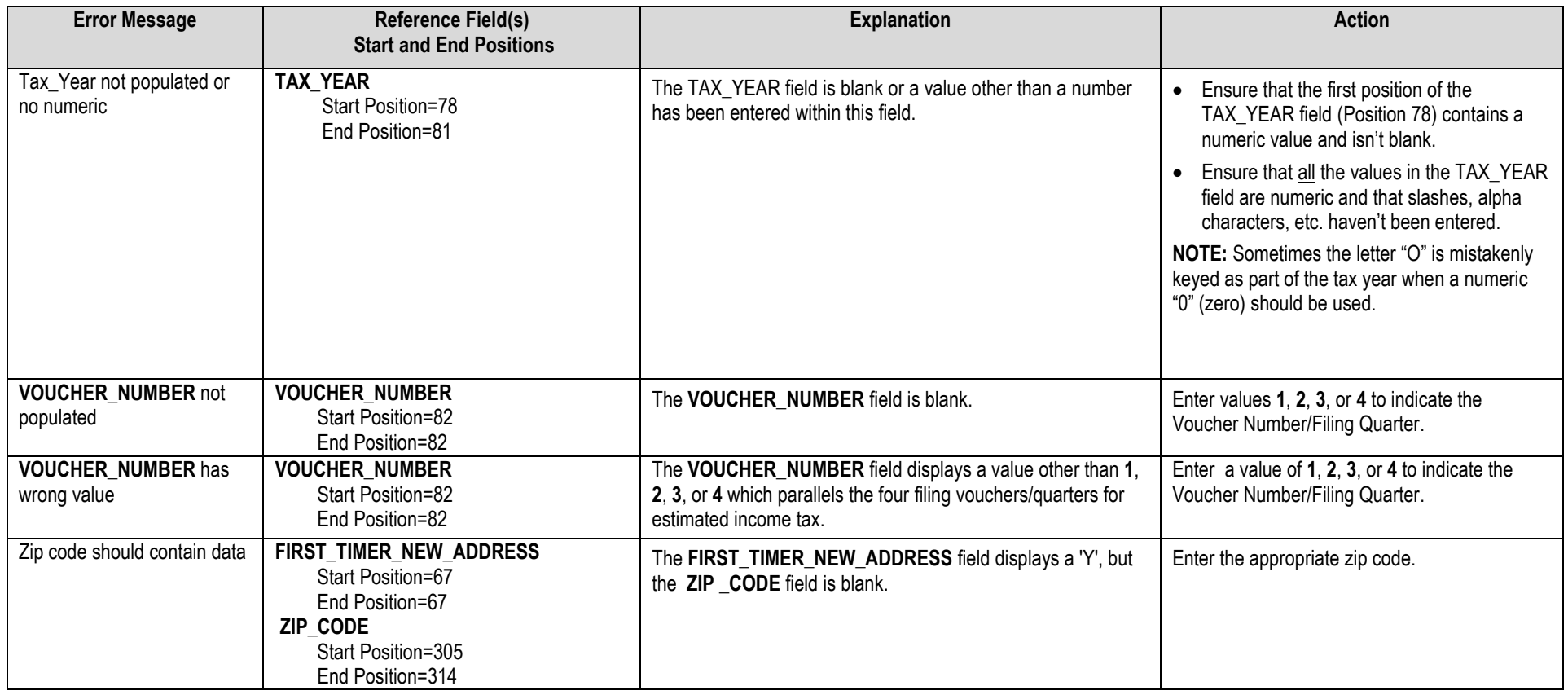

*NOTE: Rejected files are returned to the sender through EESMC. If the EESMC file remains unopened, TAX will send an email to your Locality Contact Person on record to advise that a data file (error message) needs to be reviewed in EESMC. For this reason, be sure to keep your Locality Contact Person information up-to-date with TAX.* 

*Once all corrections are made, the file should be resubmitted through EESMC.* 

*If the Transmittal Form changes because of changes made to the file (change to number of records, amount of money reflected on the file, etc.), then an updated Transmittal Form is required.* 

*Please refer to TASK: Correct and Resubmit Rejected Local Estimated Payment Information to TAX – Electronic Submission in TARP.* 

If you have questions or need additional assistance, please email the IRMS Support personnel at [IRMS.Support@tax.virginia.gov](mailto:IRMS.Support@tax.virginia.gov)